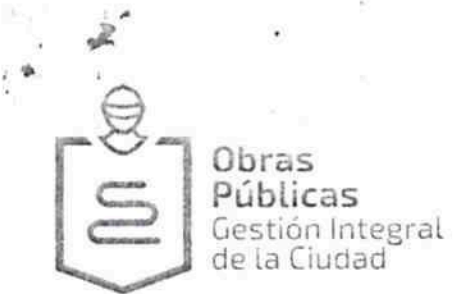

## 3019-695/2016

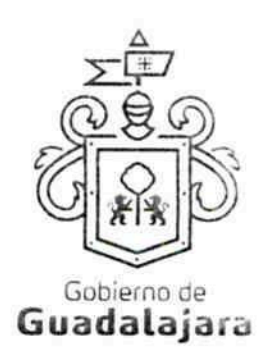

EXP. ADMVO 030-2016 DJOP 901/2016  $C.C.6664/2016$ 

CONVENIO DE COLABORACIÓN.- QUE CELEBRAN POR UNA PARTE EL MUNICIPIO DE GUADALAJARA, REPRESENTADO EN ESTE ACTO POR EL ING. ENRIQUE ALFARO RAMÍREZ Y LA LIC. ANNA BARBARA CASILLAS GARCÍA, PRESIDENTE MUNICIPAL Y SINDICO RESPECTIVAMENTE, A LOS CUALES EN LO SUCESIVO Y PARA LOS EFECTOS DEL PRESENTE CONVENIO SE LES DENOMINARA "EL MUNICIPIO" Y POR LA OTRA PARTE LA C. MARÍA AMPARO ESPINOSA PULIDO, A QUIEN PARA LOS EFECTOS DEL PRESENTE CONVENIO SE LE DENOMINARA "EL PARTICULAR". LAS PARTES MANIFIESTAN SU VOLUNTAD DE CELEBRAR EL PRESENTE CONVENIO AL TENOR DE LAS SIGUIENTES DECLARACIONES Y CLAUSULAS:

## **DECLARACIONES**

I.- "EL MUNICIPIO" a través de sus representantes manifiesta que:

I.1 Es una Institución de orden Público, con personalidad jurídica y patrimonio propio, en los términos del artículo 115 de la Constitución Política de los Estados Unidos Mexicanos, en correlación con los artículos 73 fracción primera de la Constitución Política del Estado y 1º, 2º y 3º de la Ley del Gobierno y la Administración Pública Municipal, ambas del Estado de Jalisco

I.2 Continúa declarando el "EL MUNICIPIO" que con fundamento en los artículos 48 fracción VI, 52 fracción II de la Ley de Gobierno y de la Administración Pública Municipal del estado de Jalisco así como de los articulos 6, 41 y 42 fracción IV, del Reglamento de la Administración Pública Municipal, sus representantes tienen la facultad para comparecer en este acto.

1.3 Tiene su domicilio en el Palacio Municipal, situado en la Avenida Hidalgo número 400, Zona Centro, de esta ciudad.

1.4 Es de interés de la presente Administración Municipal regular y controlar las construcciones o demoliciones de cualquier género que se ejecuten, tanto en los bienes de dominio público como en los de propiedad privada, cuidando con ello que el crecimiento de la ciudad sea de forma moderada y cumpliendo con los Planes de Desarrollo Urbano<br>previamente aprobados, lo anterior de conformidad con el artículo 1º primero del Reglamento de Gestión del Desarrollo Urbano para el Municipio de Guadalajara.

1.5 Para dar cumplimiento a los fines a que se refiere el inciso anterior, dentro de su estructura administrativa el Ayuntamiento de Guadalajara, cuenta con la Dirección General de Obras Públicas así como su dependencia Licencias y Permisos de Construcción de la Dirección de Obras Públicas, mismas que tienen su domicilio en las calles de Hospital 50-Z y Esmeralda, en la Zona Centro de esta ciudad.

I.6 "EL MUNICIPIO", en el ejercicio de sus atribuciones, tiene conocimiento de que "EL PARTICULAR" presenta una ocupación con construcción involucrando una superficie de r 12.34 mt2 en área propiedad municipal, por lo que "EL MUNICIPIO" TOLERARA LA PERMANENCIA, pero si se diera el caso, exigirá a "EL PARTICULAR" la demolición y liberación de los espacios ocupados cuando el Gobierno Municipal lo requiera.

LAS PRESENTES FIRMAS FORMAN PARTE FINAL DEL CONVENIO DE COLABORACIÓN ALA PROPIEDAD MUNICIPAL, CELEBRADO ENTRE EL<br>MUNICIPIO DE GUADALAJARA, POR CONDUCTO DE SU AYUNTAMIENTO LA C MARÍA AMPARO ESPINOSA PULIDO CONSISTENTE ES 06 DIECISÉIS

|FGEAO|a[a]æå[

Hospital 50-7, Col. El Retiro, C.P. 44290 Guadalajara, Jalisco, Mexico 3837 5000

www.guadalajara.gob.mx

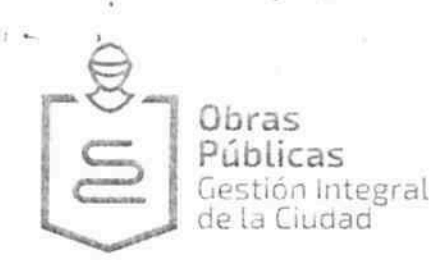

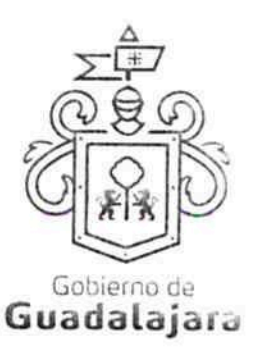

II.- "EL PARTICULAR", por su parte, bajo protesta de decir verdad, declara que:

II.1 Es persona física, de nacionalidad Fiola 3<sup>a al</sup> mayor de edad, con capacidad legal para contratar y obligarse en los términos del presente convenio, identificándose con credencial para votar con fotografiá, expedidas por el instituto Federal Electoral, bajo el número de folio 0857<mark>JEÒ |a ana |</mark>

II.2. Manifiestan tener su domicilio en la finca marcada con el número <sup>î EO</sup>I a <sup>al</sup>

Por otra parte declara ser propietaria del inmueble materia del presente convenio ubicado en José María Solis Número 4417 (cuatro mil cuatrocientos diecisiete), colonia la calle Miravalle, como lo acredita en la escritura pública No. 38,782 (treinta y ocho mil setecientos ochenta y dos), pasada ante la fe del Lic. Victor Flores Márquez Notario Público número 57 cincuenta y siete de este municipio, debidamente inscrita ante el Registro Público de la propiedad de esta entidad bajo el folio real 85894.

II.3. Reconoce que de acuerdo a la visita de campo realizada por personal de la Dirección de Área de Licencias y Permisos de Construcción adscrito a la Dirección de Obras Públicas se verifico que el predio en estudio presenta una excedencia con construcción por la calle José Maria Solis en una medida de 1.85 a 2.30 mts por una medida de 5.95 mts involucrando una superficie de 12.34 m<sup>2</sup> aproximadamente.

Por lo que la Dirección de Obras Públicas emite Estudio Urbano D.L. 1318/2016, OE 351/20126, AL.- 736/2016 No. Único 75683/2016 de fecha 19 de Septiembre del 2016, TÉCNICAMENTE TOLERABLE SU PERMANENCIA pudiendo continuar con los tramites, sin eximir el cumplimiento de los pagos, ordenamientos, restricciones y el cumplimiento de las obligaciones que le sean señalados por otras Dependencias competentes.

II.4 Así mismo manifiesta que "EL MUNICIPIO" le ha hecho de su conocimiento lo establecido en los artículos 18 y 103 del Reglamento de Gestión del Desarrollo Urbano para el Municipio de Guadalajara, el cual a la letra dice:

"Artículo 18. 1. Toda licencia invariablemente debe solicitarse y ser expedida cuando proceda por la Secretaría de Obras Públicas, extendiéndose condicionada, aunque no se exprese, a la obligación de cualquier persona física o juridica de indole privada o pública, de remover o restituir las instalaciones que ocupen las vías públicas u otros bienes municipales de dominio público de uso común sin costo alguno para el Ayuntamiento, cuando sea necesaria para la ejecución de obras que requieran dicho movimiento.

Artículo 103. 1. Toda edificación efectuada con invasión del alineamiento oficial o bien de las limitaciones establecidas en los Ordenamientos Urbanos, conocidas como restricciones o servidumbres, deben ser demolidas por el propietario del bien inmueble invasor dentro del plazo que señale la Secretaria de Obras Públicas. En caso de que llegado este plazo no se hiciera esta demolición y liberación de espacios, la Secretaría de Obras Públicas efectúa la misma y pasa relación de su costo a la Tesorería Municipal, para que esta proceda coactivamente al cobro que esta haya originado....."

II.5 "EL PARTICULAR" solicito al "EL MUNICIPIO" en base a lo establecido en e inciso anterior, no realizar la demolición a que se hace acreedor por estar ocupando área de restricción por traza vial, toda vez que momentáneamente "EL MUNICIPIO" no requiere

LAS PRESENTES FIRMAS FORMAN PARTE FINAL DEL CONVENIO <mark>D</mark>E COLABORACIÓN ALA PROPIEDAD MUNICIPAL, CELEBRADO ENTRE EL<br>MUNICIPIO DE GUADALAJARA, POR CONDUCTO DE SU AYUNTAMIENTO LA C MARÍA AMPARO ESPINOSA PULIDO CONSISTENTE ES DIECISEIS

Hospital 50-2, Col. El Retiro, C.P. 44290 Guadalajara, Jalisco, Mexico 3937 5000 www.guadalajara.gob.mx

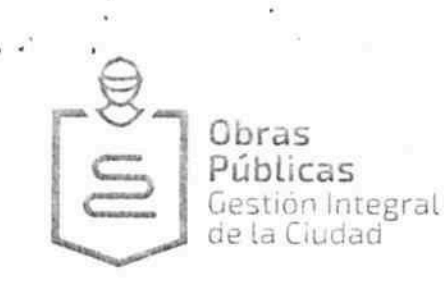

Gobierno de Guadalajara

dicho espacio, comprometiéndose a retirar por su cuenta y costa, la obra motivo de la ocupación en cuanto sea requerido por "EL MUNICIPIO".

II.6.- "EL PARTICULAR" reconoce la capacidad jurídica de "EL MUNICIPIO", personalidad legal y a sus representantes para la firma del contrato respectivo.

Expuesto lo anterior las partes se someten al tenor de las siguientes;

## **CLAUSULAS**

PRIMERA.- DE LA TOLERANCIA.- "EL MUNICIPIO", considerando que la ocupación no es una situación de hecho y de derecho, tolera que "EL PARTICULAR" utilice el área de vía pública con la construcción referida en el dictamen que se señala en la declaración II.3. Esta tolerancia comprenderá únicamente la extensión superficial y para el uso exclusivo referido en el citado dictamen, debiendo de respetar, lo que no se le tolera. El derecho que "EL PARTICULAR" adquiere por la celebración del presente convenio es intransferible a terceras personas, aún cuando se transmita la obra materia de este convenio.

SEGUNDA.- CAUSALES DE PRECISIÓN.- "EL MUNICIPIO", podrá rescindir el presente convenio cuando "EL PARTICULAR" incurra en las siguientes causales:

> 1.-Realizar cualquier tipo de obra no autorizada en el área invadida y sometida al convenio.

2.-Aumentar, construir o modificar el área sometida al convenio.

3.-Darle otro uso distinto del referido en el Dictamen señalado en la Declaración  $II.3.$ 

4.-Cuando sea necesario retirar, demoler y liberar los espacios por causa de equipamiento urbano.

5.-En general, cualquier otro tipo de incumplimiento por parte de "EL<br>PARTICULAR".

TERCERA.- OBLIGACIONES DEL PARTICULAR.- "EL PARTICULAR" se obliga a desocupar y/o demoler, a su cuenta y costa, las obras y construcciones, así como liberar los espacios invadidos en propiedad municipal, materia del presente convenio, cuando la Dirección General de Obras Públicas y/o la Sindicatura por conducto de la Dirección Jurídica Consultivo se lo requiera por escrito, otorgándole un término de 72 setenta y dos horas, que empezarán a contar a partir del momento en que reciba la notificación, para que manifieste lo que a su derecho convenga y en caso de negativa por parte de "EL PARTICULAR", "EL MUNICIPIO", sin necesidad de que medie resolución previa de ninguna autoridad, procederá de manera inmediata a realizar las obras de demolición y liberación de los espacios invadidos.

Los gastos que "EL MUNICIPIO" erogue con motivo de esas obras serán con cargo a "EL PARTICULAR" y tendrán la categoría de crédito fiscal, por lo que su cobro podrá efectuarse por medio del procedimiento administrativo de ejecución establecido en la Ley de Hacienda Municipal del Estado de Jalisco.

CUARTA.- RENUNCIA A INDEMNIZACIONES.- "EL PARTICULAR" desde este momento manifiesta su voluntad, libre y espontánea, de renunciar a las indemnizaciones a que pudiera tener derecho por las desocupaciones y/o demoliciones de las construcciones que invadan las áreas de propiedad descrito en el punto II.2.

LAS PRESENTES FIRMAS FORMAN PARTE FINAL DEL CONVENIO D<mark>E</mark> COLABORACIÓN ALA PROPIEDAD MUNICIPAL, CELEBRADO ENTRE EL<br>MUNICIPIO DE GUADALAJARA, POR CONDUCTO DE SU AYUNTAMIENTO LA C MARÍA AMPARO ESPINOSA PULIDO CONSISTENTE ES

**FGEO** a and

Hospital 50-Z, Col. El Retiro, C.P. 44290 Guadalajara, Jalisco, Mexico 3837 5000 www.guadalajara.gob.mx

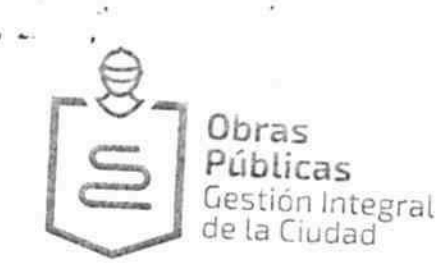

Gobierno de Guadalajara

QUINTA.- RENUNCIA DE DERECHOS.- "EL PARTICULAR" renuncia a los derechos de posesión original, derivada y a los que pudieran corresponderle en el presente o en el futuro, derivados de la posesión, ya sea de buena o mala fe, tales como el derecho de

usucapión, de propiedad municipal, reservándose el particular los derechos de propiedad y posesión que ampara su título de propiedad descrito en el punto II.2 considerado en el Código Civil del Estado de Jalisco, sometiéndose expresamente a lo contenido en los artículos 813, 814, 815, 816, 817, 818, y 856 párrafo III de dicha legislación estatal.

SEXTA .- AMBAS PARTES .- Las partes manifiestan su conformidad para elevar a la categoria de Resolución Administrativa con carácter de definitiva lo estipulado en la

SÉPTIMA - VIGENCIA - El presente convenio empezará a surtir sus efectos a partir del día 09 nueve de noviembre de 2016 dos mil dieciséis y concluirá el día en que se practique la notificación aque se refiere la clausula Tercera, a menos que los efectos traspasen el periodo de la presente administración, en cuyo caso, se tendrá por concluido y quedará a consideración de las subsiguientes administraciones renovar el presente acto jurídico. teniendo "EL PARTICULAR" la obligación de gestionar ante "EL MUNICIPIO" dicha

Para lo cual "EL PARTICULAR", deberá acu<mark>d</mark>ir a la Dirección General de Obras Públicas a solicitar se inspeccione nuevamente el área referida en la declaración II.3 del presente Convenio y de no haber modificaciones y/o alteraciones se les extenderá la renovación del dictamen y posteriormente tendrán que solicitar la suscripción de un nuevo Convenio ante la Dirección Jurídica de este Municipio, éste se tendrá únicamente como requisito indispensable para la renovación del convenio sin el cual se tendrá como no tolerable la

En virtud de lo anterior los efectos del presente instrumento no generan a "EL PARTICULAR" ningún derecho definitivo ni permanente sobre la superficie del área de

OCTAVA - JURISDICCIÓN - Ambas partes pactan que para la interpretación, en caso de duda y para cumplimiento del presente convenio, se someterán a la Jurisdicción del Tribunal de lo Administrativo del Poder Judicial del Estado de Jalisco, renunciando expresamente a cualquier otro fuero por razón de domicilio presente o futuro de conformidad en lo dispuesto por el artículo 65 de la Constitución Política del Estado de Jalisco.

NOVENA.- USO DE TÍTULOS EN LAS CLÁUSULAS.- Los títulos o encabezados utilizados en las cláusulas, inciso o apartados de este con<mark>t</mark>rato se utilizarán únicamente para facilitar la lectura de sus disposiciones y en nada afectan, restringen, limitan o amplian el alcance legal o contenido jurídico de las respectivas cláusulas.

DÉCIMA.- NULIDAD CLÁUSULA.- Si alguna de las disposiciones contenidas en el presente convenio llegara a declararse nula por alguna autoridad, tal situación no afectará la validez y exigibilidad del resto de las disposiciones establecidas en este

DÉCIMA PRIMERA.- AVISOS O NOTIFICACIONES.- Asimismo LAS PARTES señalan, que de conformidad a los artículos 82, 84, 85, 86 y 87 de la Ley del Procedimiento Administrativo del Estado de Jalisco, 49, 50, 51, 52, 53, 54, 55 y 56 del Reglamento del Acto y Procedimiento Administrativo del Municipio de Guadalajara, así como a los artículos 107 y 108 del Código de Procedimientos Civiles del Estado de Jalisco, de

LAS PRESENTES FIRMAS FORMAN PARTE FINAL DEL CONVENIO DE COLA<mark>B</mark>ORACIÓN ALA PROPIEDAD MUNICIPAL, CELEBRADO ENTRE EL<br>UN SOLO LADO, INCLUYENDO ESTA, FIRMÁNDOSE EN 03 TANTOS SIENDO CADA UNO PARA DIRECCIÓN CONSISTENTE ES OS HOJ

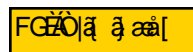

Hospital 50-Z, Col. El Retiro, C.P. 44290 Guadalajara, Jalisco, México 3837 5000 www.guadalajara.gob.mx

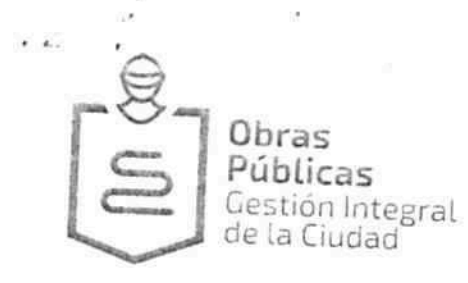

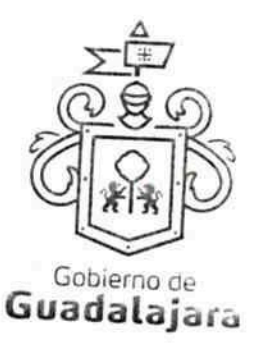

aplicación supletoria; LAS PARTES senalan, respectivamente, que los domicilios señalados en las declaraciones, son los convencionales y apropiados para responder cada de uno de sus obligaciones.

En caso de que "EL PARTICULAR", cambie de domicilio sin existir la notificación anteriormente mencionada y se actualice el caso de que "EL MUNICIPIO" deba, llevar a cabo algún tipo de notificación a "EL PARTICULAR", y el domicilio se encuentre cerrado, bastará que se haga constar en el acta respectiva por el funcionario encargado de llevarla a cabo misma que se practicara en los términos del numeral 108 del Código de Procedimientos Civiles del Estado de Jalisco, mediante lista de acuerdos que se publicara en lugar visible en los estrados de este Ayuntamiento y la notificación surtirá todos los efectos legales.

Así mismo, ambas partes manifiestan su conformidad plena en el presente convenio en virtud que en el mismo no hay error, dolo, mala fe o cualquier otro vicio del consentimiento que invalide los efectos del mismo, por lo que lo suscriben ante la presencia de dos testigos el día 09 nueve d<mark>e</mark> Noviembre de 2016 dos mil dieciséis en la Ciudad de Guadalajara, Jalisco.

"EL MUNICIPIO" ING. ENRIQUE ALFARO RAMÍREZ. **PRESIDENTE MUNICIPAL** 

FGE O a and

LIC. ANNA BARBARA CASILLAS GARCÍA. **SINDICO** 

LAS PRESENTES FIRMAS FORMAN PARTE FINAL DEL CONVENIO DE COLA<mark>B</mark>ORACIÓN ALA PROPIEDAD MUNICIPAL, CELEBRADO ENTRE EL<br>MUNICIPIO DE GUADALAJARA POR CONDUCTO DE SU AYUNTAMIENTO LA C. MARÍA AMPARO ESPINOSA PULIDO CONSISTENTE ES

Willempor Efects

Hospital 50-2, Col. El Retiro, C.P. 44290 Guadalajara, Jalisco, Mexico 3837 5000 www.guadalalara.gob.mx

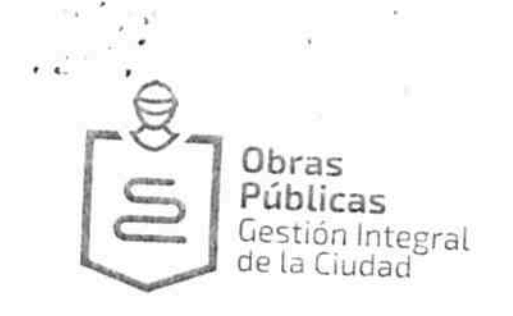

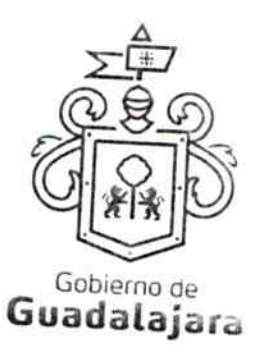

"EL PARTICULAR"

m Compone Esp Ø\_

MARÍA AMPARO ESPINOSA PULIDO **PROPIETARIA** 

LAS PRESENTES FIRMAS FORMAN PARTE FINAL DEL CONVENIO DE COLABORACIÓN ALA PROPIEDAD MUNICIPAL, CELEBRADO ENTRE EL<br>MUNICIPIO DE GUADALAJARA POR CONDUCTO DE SU AYUNTAMIENTO LA C MARÍA MPARO ESPINOSA QUILIDO CONSISTENTE ES OS mamponishment Hospital 50-2, Col. El Retiro, C.P. 44290<br>Guadalajara, Jalisco, Mexico<br>2023 Fono

3837 5000 www.guadalaiara.gob.mx